# **MVC Pattern**

514770-1Fall 202111/29/2021 Kyoung Shin Park Computer Engineering Dankook University

# **MVC(Model-View-Controller) Pattern**

- The Model-View-Controller (MVC) design pattern assigns objects in an application one of three roles: model, view, or controller.
- Separate business logic (Controller) and data representation (Model), and presentation part (View)
- **D** Eliminate Model and View dependencies
	- **Model can change regardless of View**
	- **View can also change regardless of model**
- MVC is originally originated from the Smalltalk language, but is currently widely used in GUI applications and in web frameworks.
- **D** MVC pattern is one of the most-used patterns from J2EE design pattern category.

# **MVC Pattern**

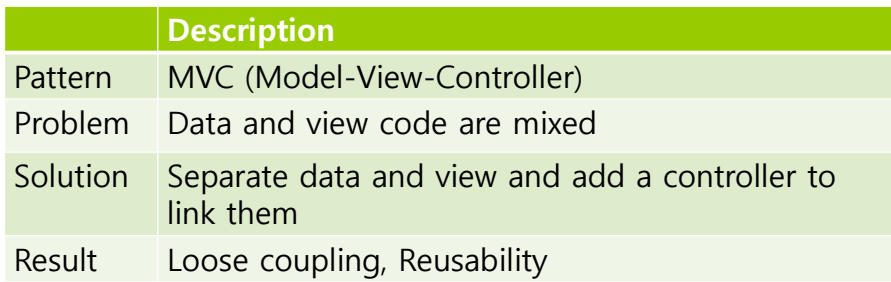

# **Design**

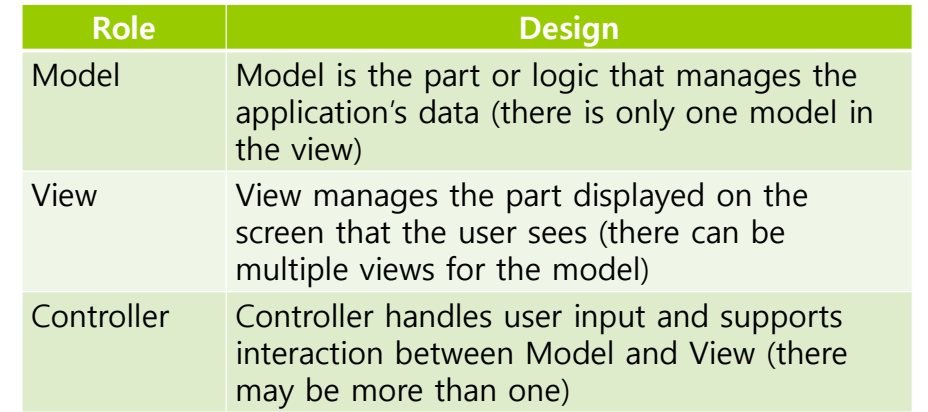

# **MVC Pattern**

### **□** Passive Model

- Only the **controller** manipulates the **model**.
- The controller modifies the model as the user types or makes input.
- After the model has been modified, the controller asks to update the view.
- The view receives the modified model data (after request) and updates it in the screen.

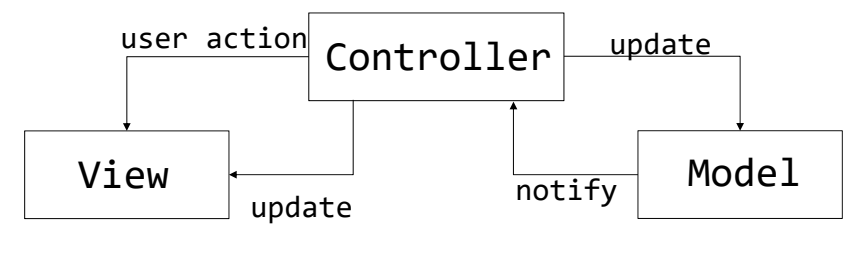

# **MVC Pattern History**

### **D** Microsoft MFC

- **Use the Document/View structure**
- Document represents Model, Controller is processed by Windows messaging system.

### Java Swing

- **Use Model/Delegate structure**
- Delegate can be though of as Controller  $+$  View.
- **Java Swing components consist of Model and Delegate.** 
	- **Each component provides a default model and delegate** providing the basic functions
	- **n** Model or delegate can be changed using setModel() and setUI() methods.

# **MVC Pattern**

### Active Model

- **Controllers aren't the only way to modify the model.**
- **The model can request to update the view.**
- **The model provides the subject interface and registers as an observer** in the view.
- The view receives data from model (after request) and updates it in the screen.

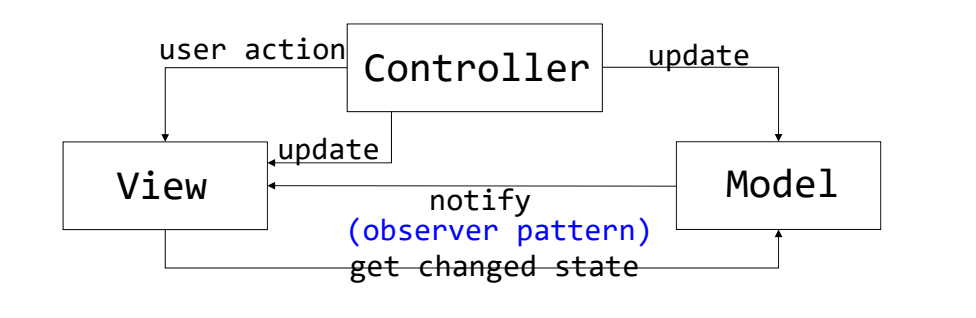

# **MVC Pattern (MFC)**

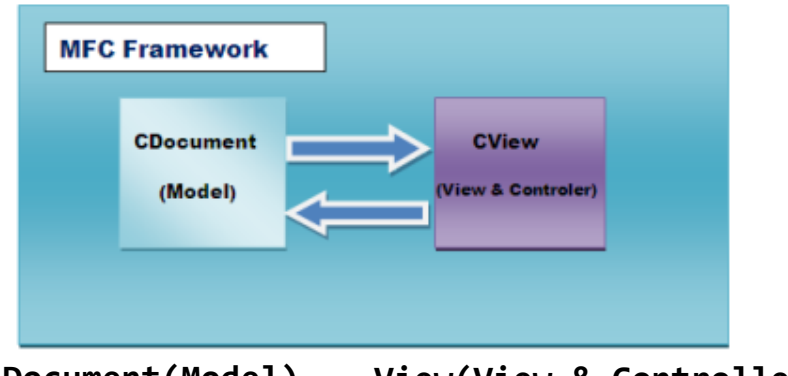

**Document(Model) View(View & Controller)**

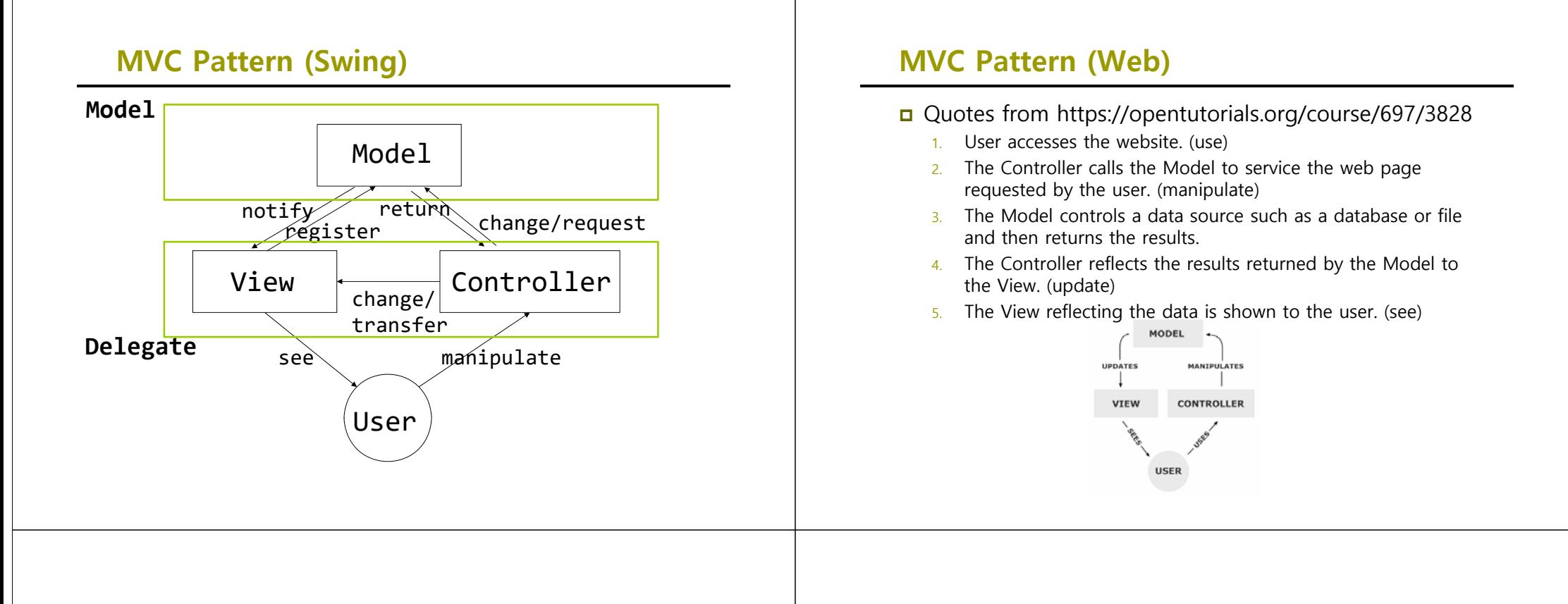

### **MVC Pattern (Model1)**

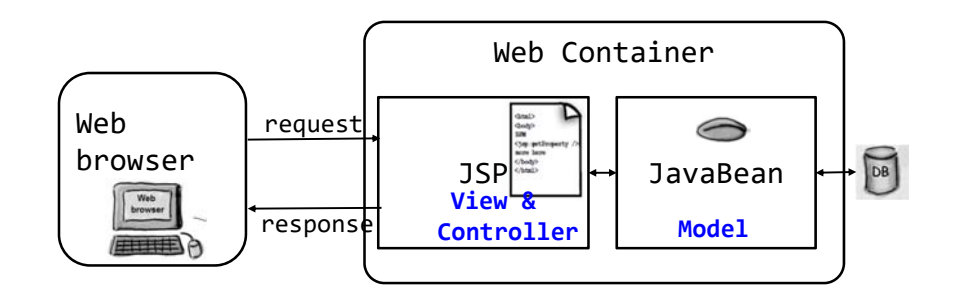

### **MVC Pattern (Model2)**

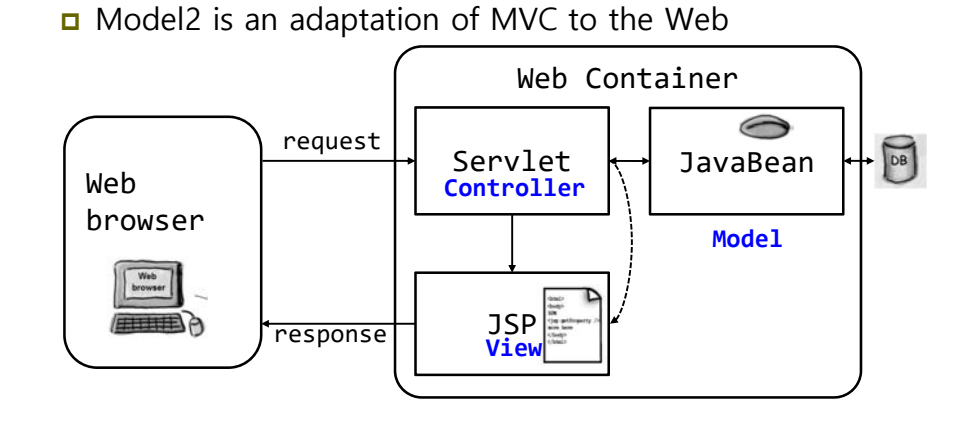

# **MVC Pattern (HFDP Ch12)**

- 1. User interact with the View
- 2.The Controller asks the Model to change its state.
- 3.The Controller may also ask the View to change.
- 4. The Model notifies the View when its state has changed.
- 5. The View asks the Model for state.

# CONTROLLER Tokes user input and figures a  $\overline{V}$

# **MVC Pattern (HFDP Ch12)**

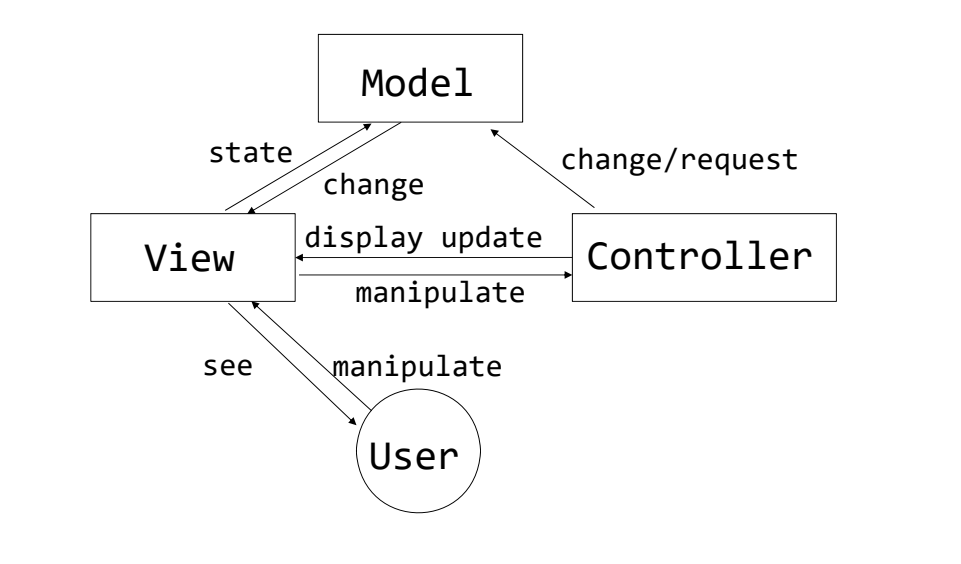

# **MVC Pattern (Model2 - HFDP Ch12) Example**

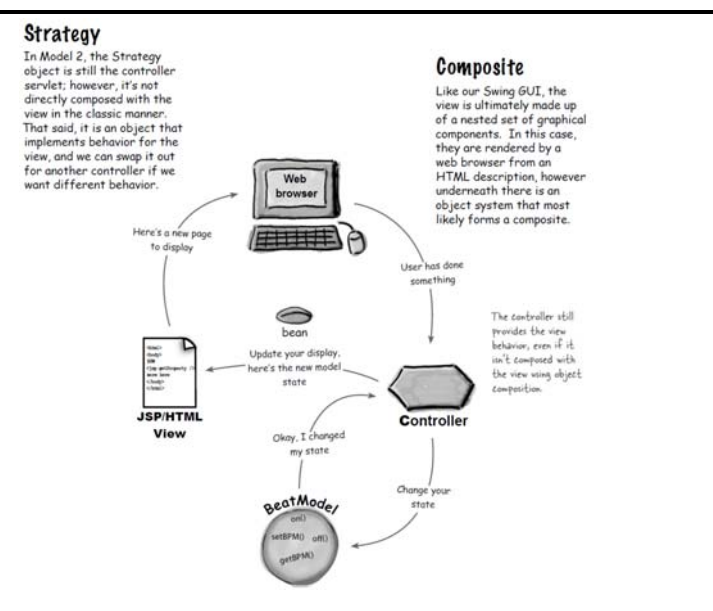

 https://www.tutorialspoint.com/design\_pattern/mvc\_pat tern.htm

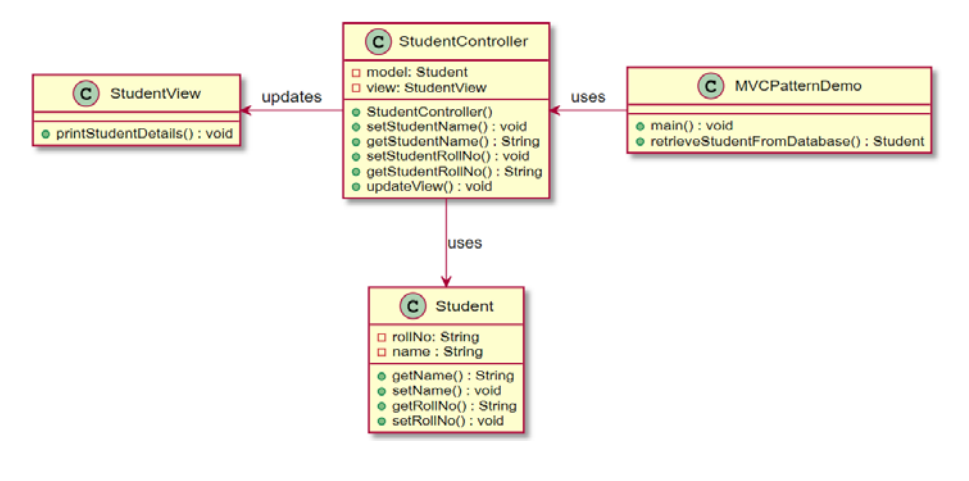

# **Example**

```
public class Student {
   private String rollNo;
   private String name;
   public String getRollNo() {
      return rollNo;
   }
   public void setRollNo(String rollNo) {
      this.rollNo = rollNo;
   }
   public String getName() {
      return name;
   }
   public void setName(String name) {
      this.name = name;
   }
}
```
### **Example**

public class StudentView { public void printStudentDetails(String studentName, String studentRollNo){ System.out.println("Student: "); System.out.println("Name: " <sup>+</sup> studentName); System.out.println("Roll No: " + studentRollNo); } }

# **Example**

```
public class StudentController {
 private Student model;
 private StudentView view;
 public StudentController(Student model,
                           StudentView view) {
    this.model = model;
    this.view = view;
  }
  public void setStudentName(String name) {
   model.setName(name);
  }
 public String getStudentName() {
    return model.getName();
  }
```
# **Example**

```
public void setStudentRollNo(String rollNo) {
    model.setRollNo(rollNo);
  }
  public String getStudentRollNo() {
    return model.getRollNo();
  }
  public void updateView() {
    view.printStudentDetails(model.getName(),
                             model.getRollo();
  }
}
```
## **Example**

```
public class MVCPatternDemo {
  public static void main(String[] args) {
   // fetch student record based on his roll no
   // from the database
    Student model = retriveStudentFromDatabase();
   // Create a view : to write student details on
    // console
    StudentView view = new StudentView();
    StudentController controller
              = new StudentController(model, view);
    controller.updateView();
    //update model data
    controller.setStudentName("John");
    controller.updateView();
 }
```
### **Example**

}

```
private static Student retriveStudentFromDatabase() {
  Student student = new Student();
 student.setName("Robert");
 student.setRollNo("10");
  return student;
}
```
# **MVC Pattern Advantage and Disadvantage**

### **□** Advantage

- Object-oriented structure that minimizes information sharing between classes
	- Model and View don't have to know each other well.
- **Multiple Views can be supported in the same model**

### Disadvantage

- **May be inefficient** 
	- **u** When the View is notified that it should be updated, the View receives information from the Model and updates it.
	- It is more efficient for the Model to directly communicate what the View needs, but it is not object-oriented.
	- a The role of the Controller can be too large.